## **ArbiterAthlete™**

**Pre-Participation Forms Getting Started Guide**

*(Coaches)*

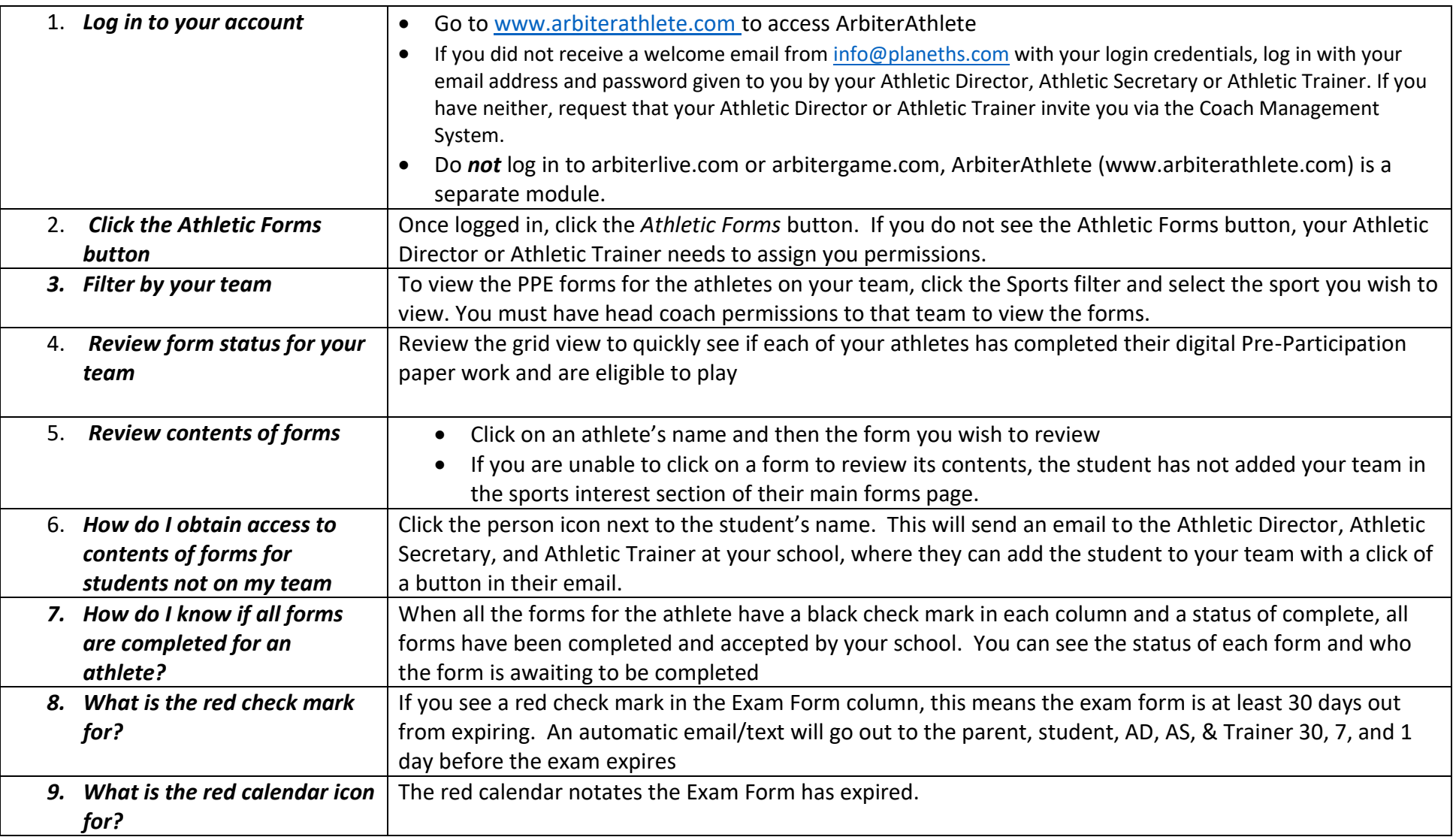